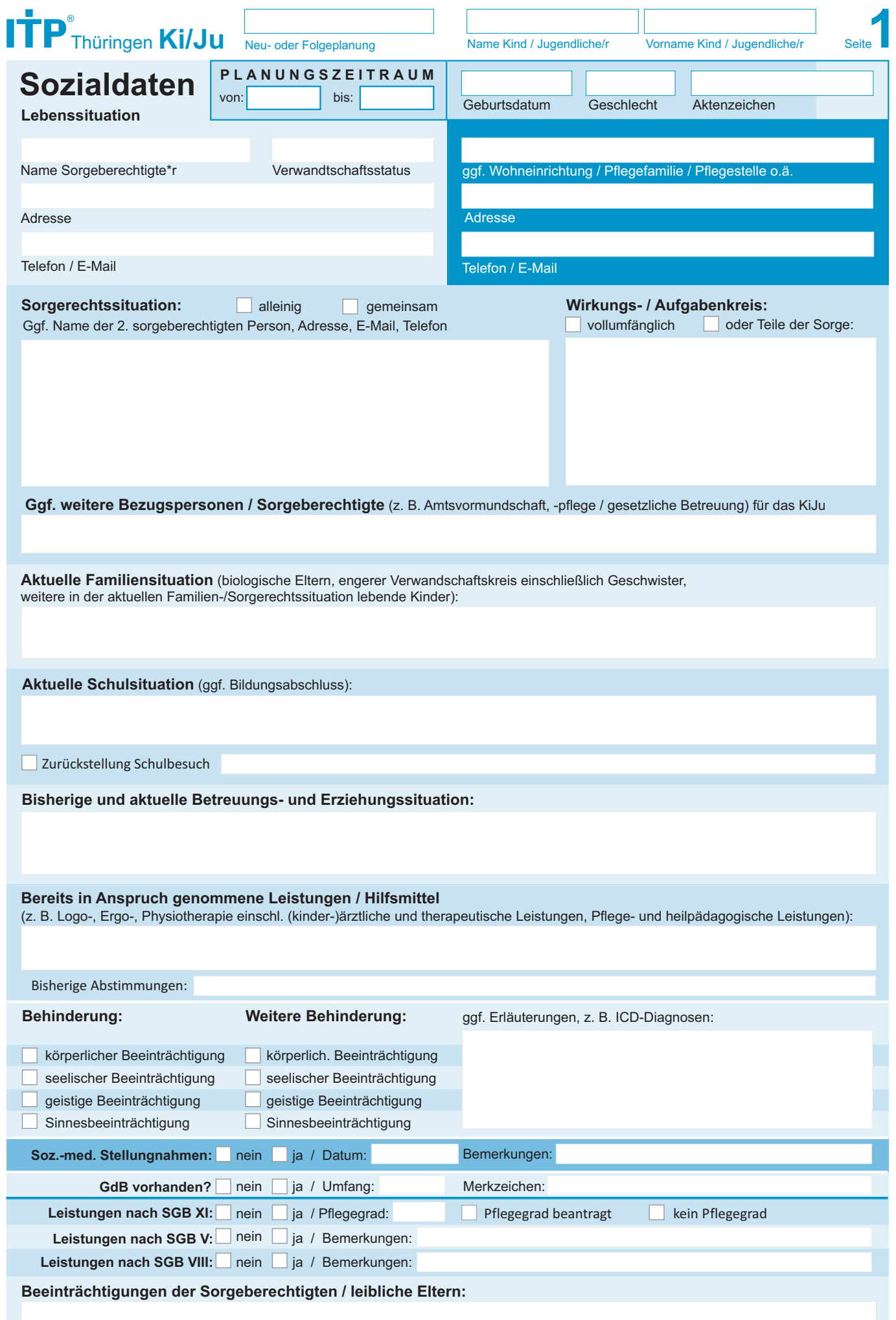

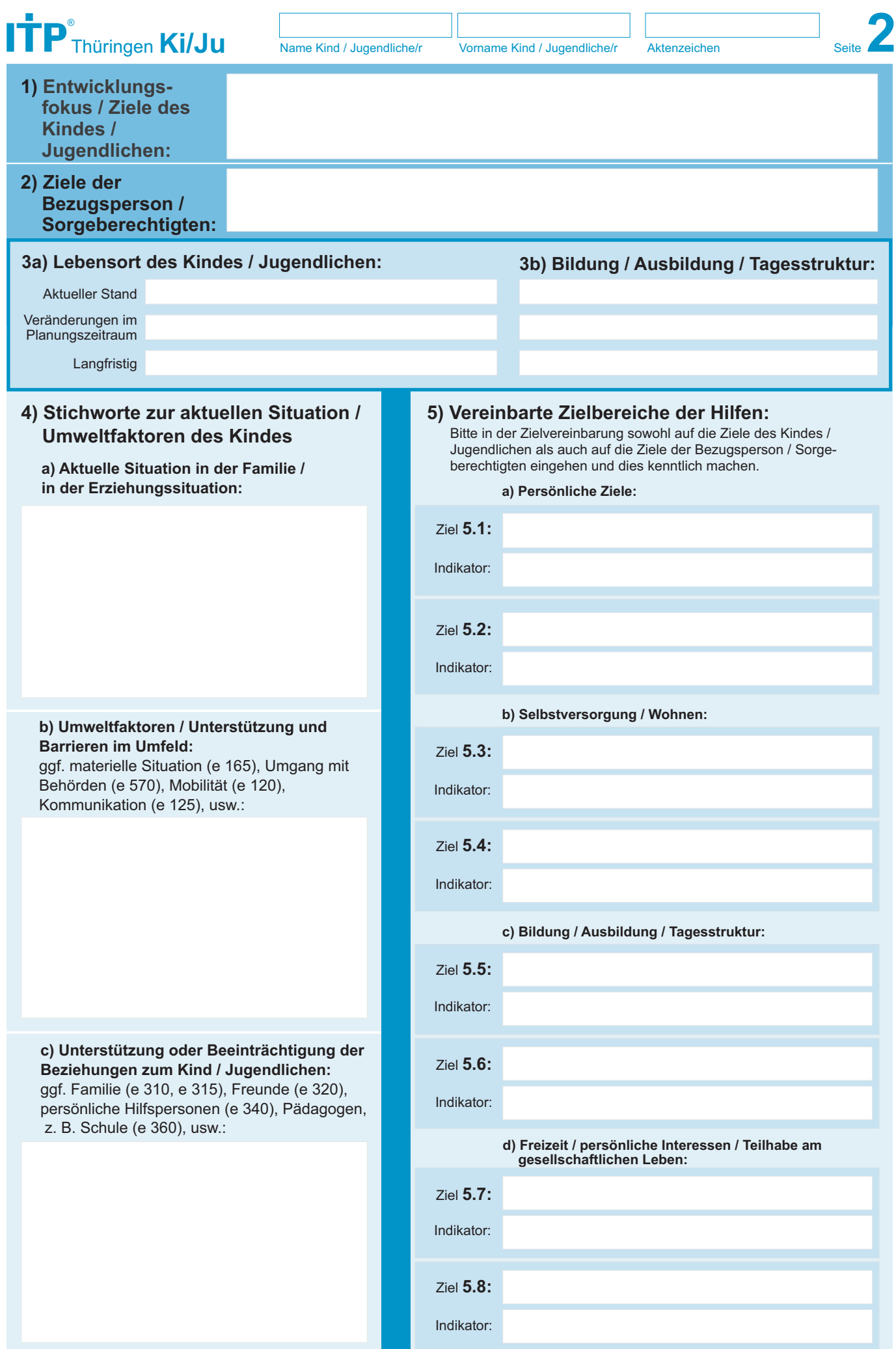

Bitte Zusatzblatt benutzen, falls mehr Platz benötigt wird.

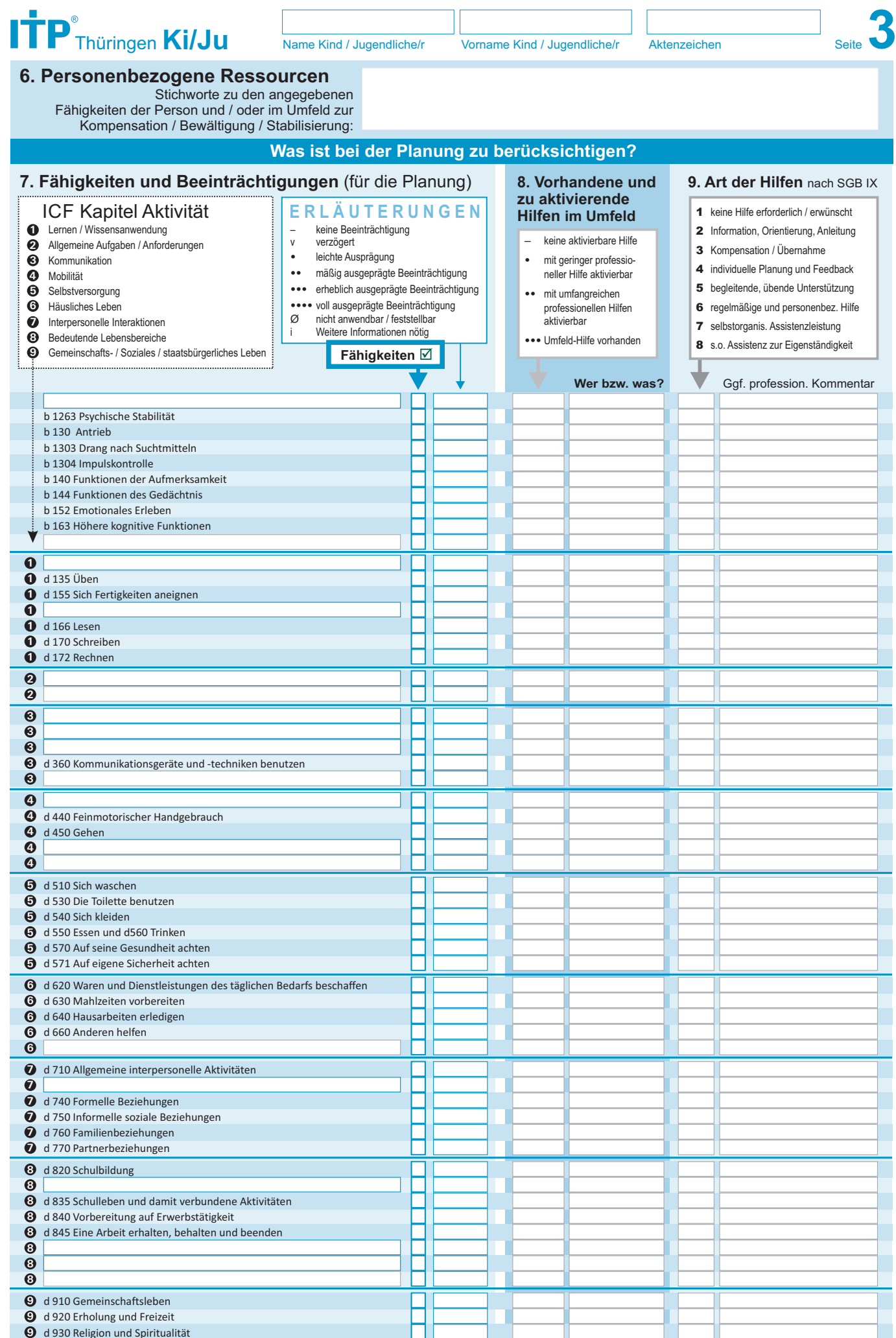

Bitte Zusatzblatt benutzen, falls mehr Platz benötigt wird.

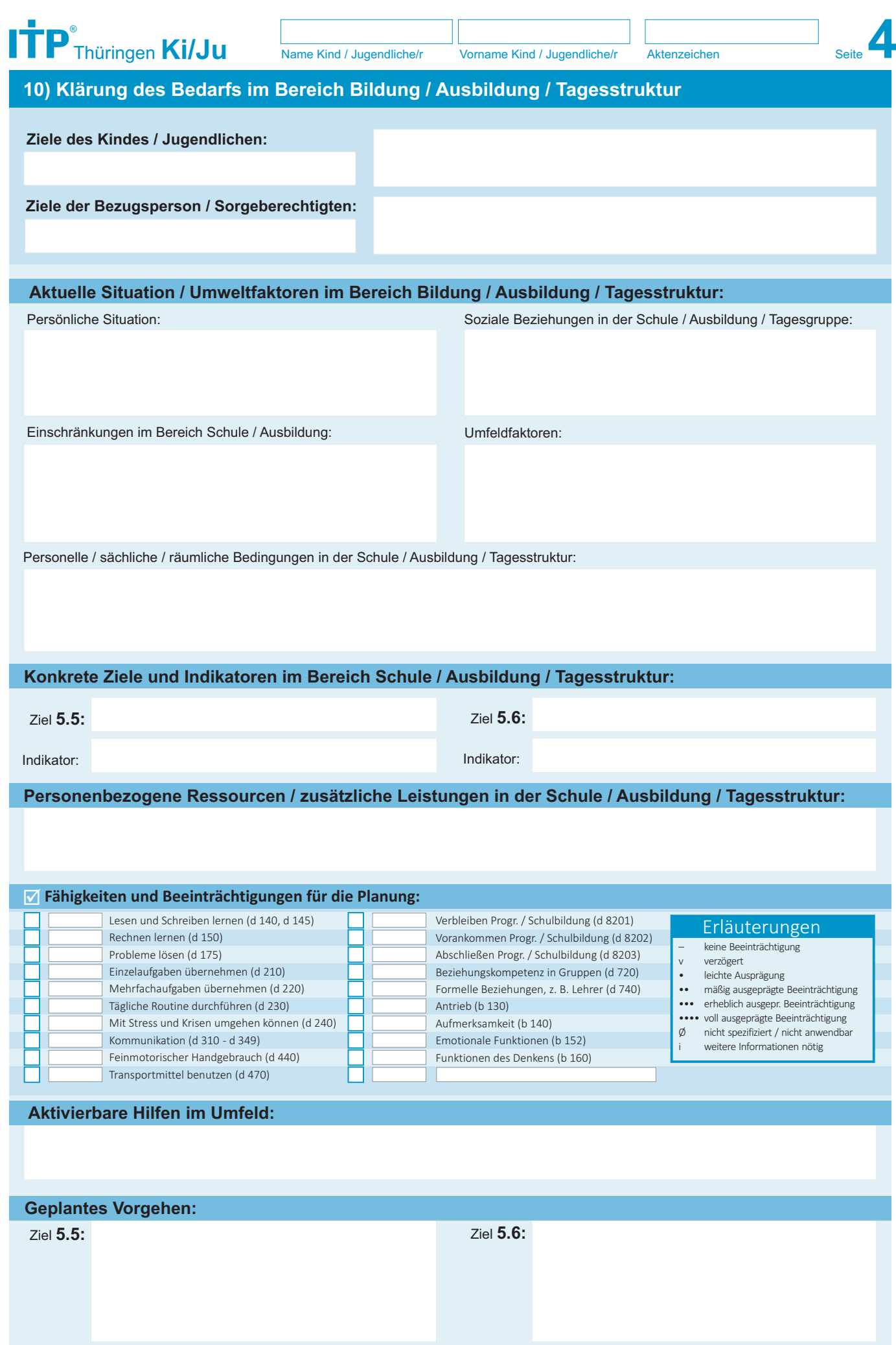

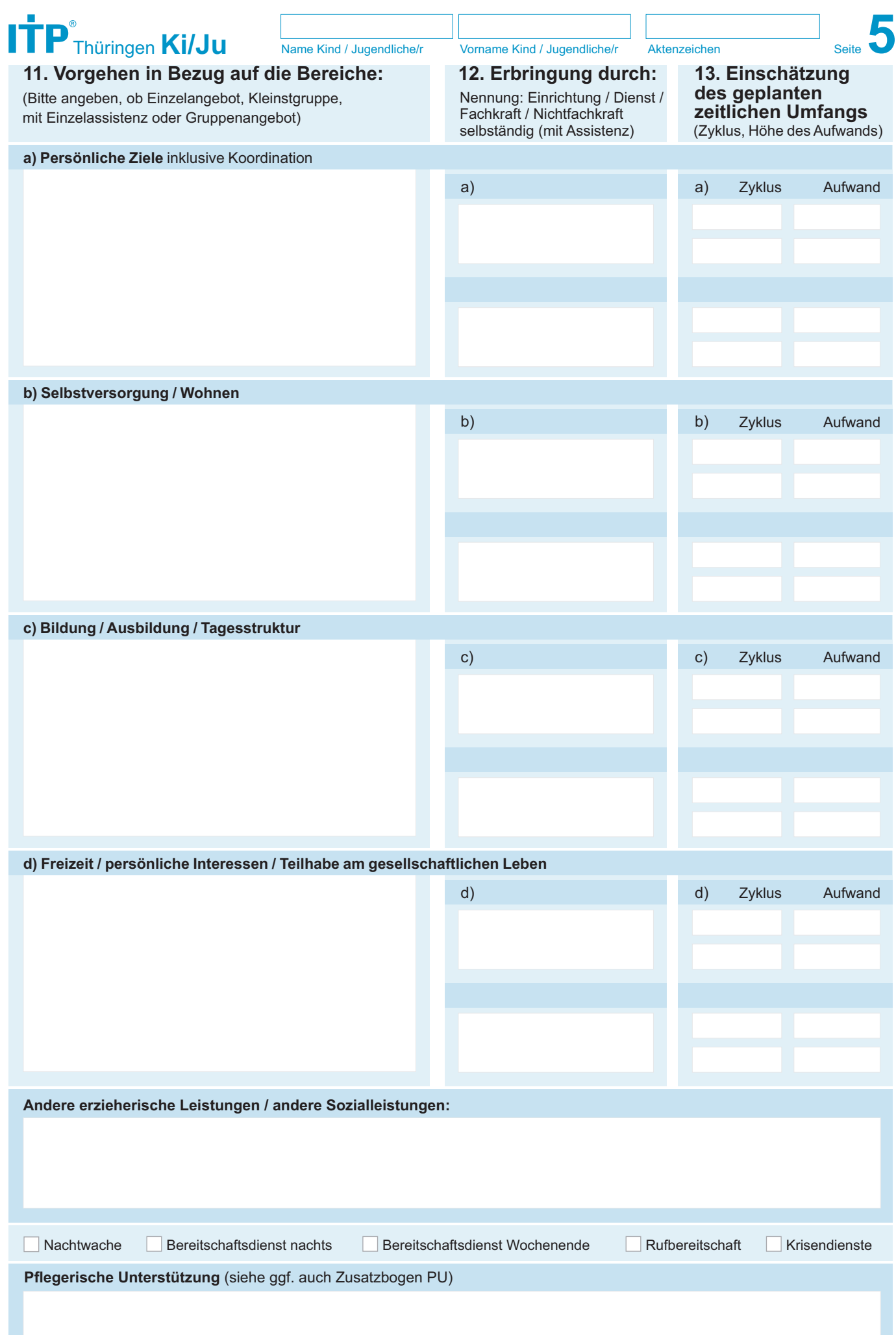

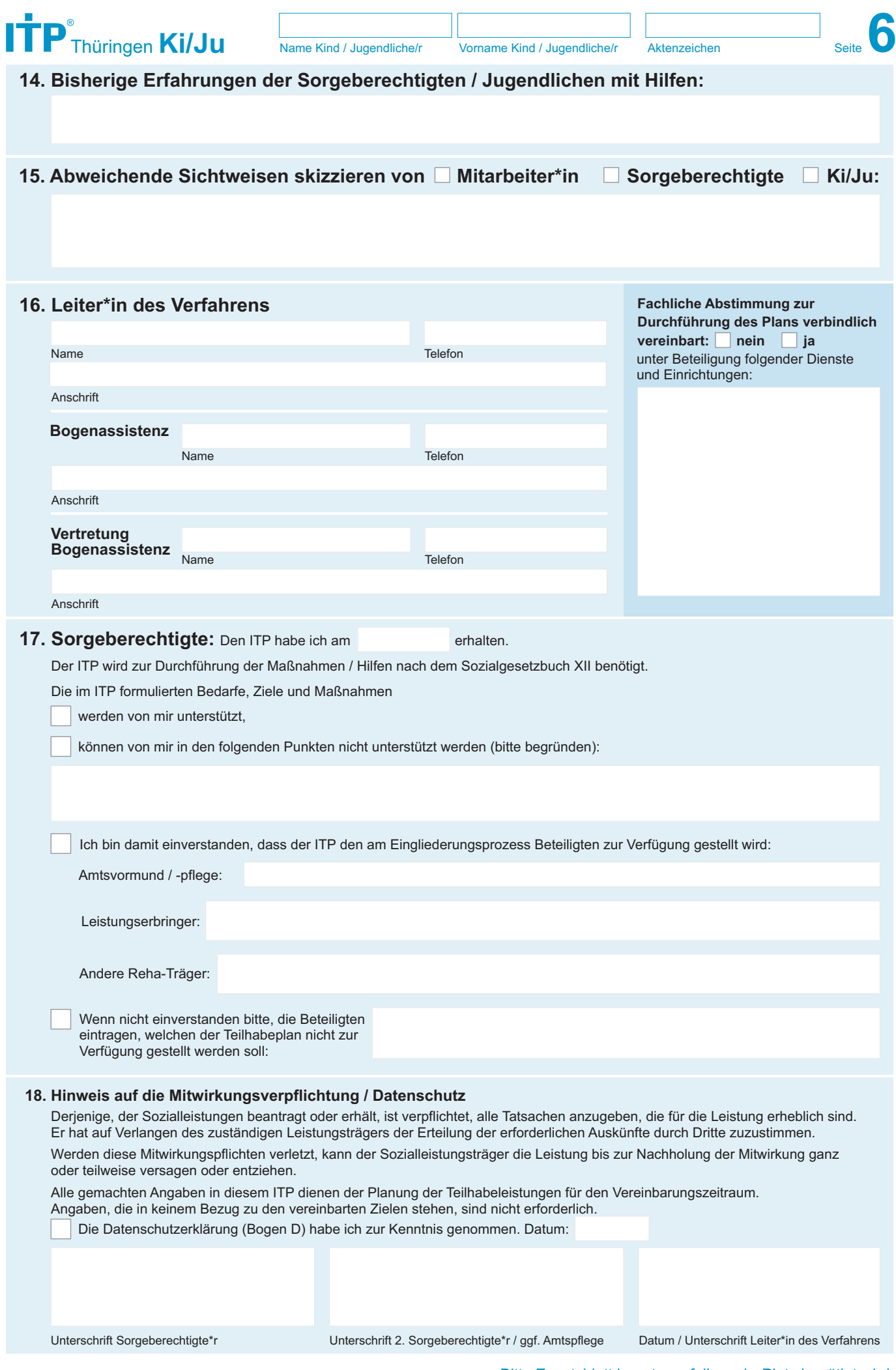

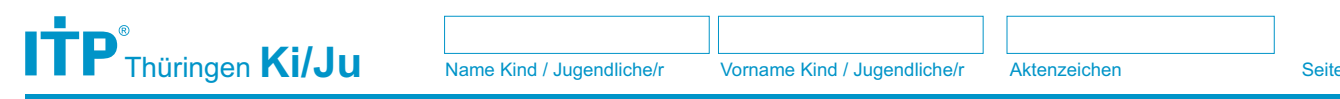

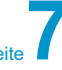

## **Zusatzblatt**

Bitte benutzen, falls mehr Platz benötigt wird:

## **Zu diesem ITP Ki/Ju wurden folgende Ergänzungsbögen verwendet und beigelegt** (bitte ankreuzen):

**C** - Ki/Ju Herausforderndes Verhalten

**PU** Pflegerische Unterstützung

**A** Abhängigkeit

**B** Vorgeschichte Beruf

Datum / Unterschrift

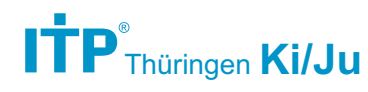

Name Kind / Jugendliche/r Vorname Kind / Jugendliche/r Aktenzeichen Seite **8**<br>Name Kind / Jugendliche/r Seite **8** 

**Überprüfung / Fortschreibung / Ergebnis** ZEITRAUM von: **Die Experimental State** bis:

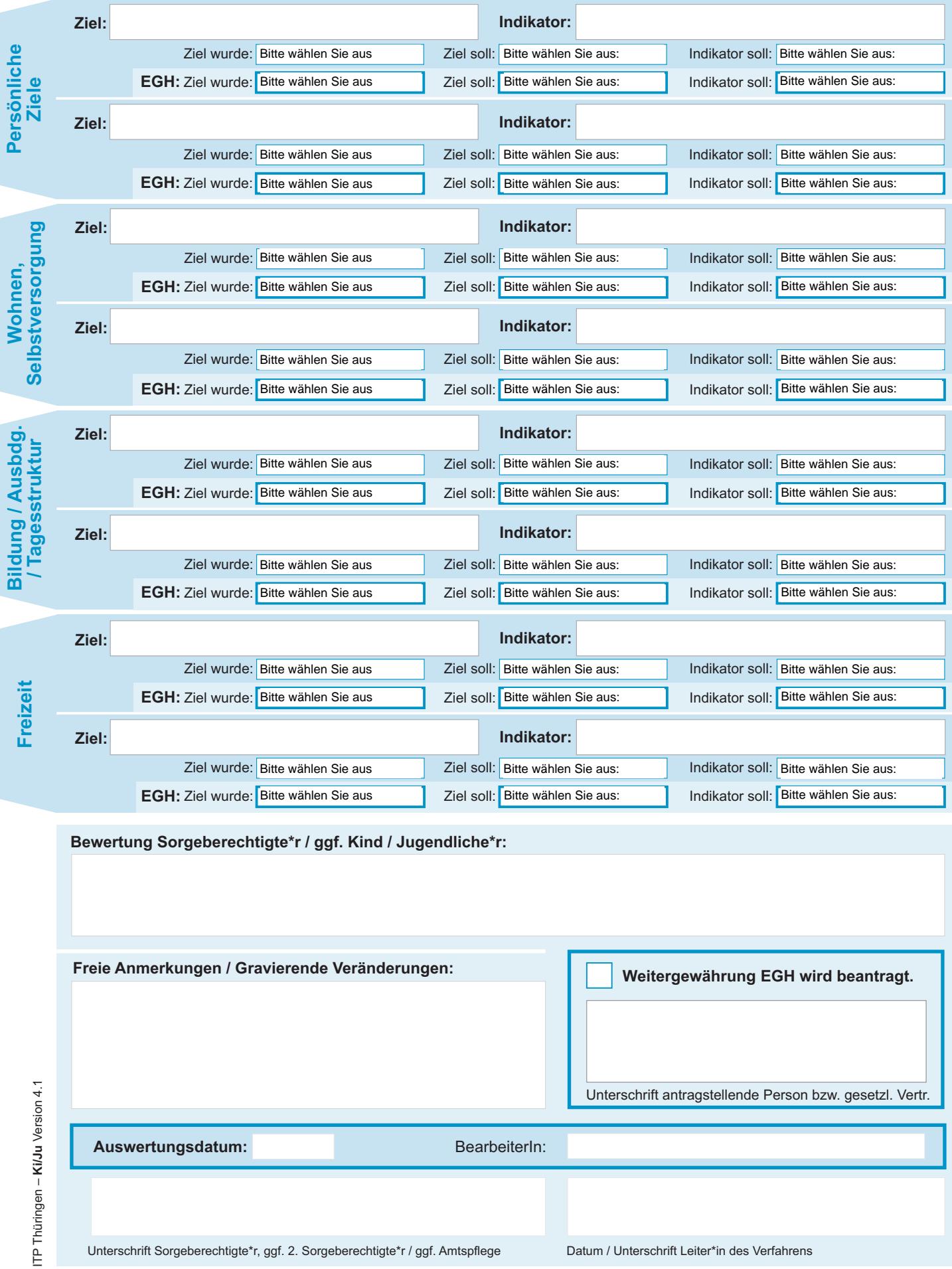

Unterschrift Sorgeberechtigte\*r, ggf. 2. Sorgeberechtigte\*r / ggf. Amtspflege Datum / Unterschrift Leiter\*in des Verfahrens